## Photoshop 2022 (Version 23.0.1) License Key Full License Key Full [32|64bit] {{ finaL version }} 2022

Installing Adobe Photoshop is fairly easy and can be done in a few simple steps. First, go to Adobe's website and select the version of Photoshop that you want to install. Once you have the download, open the file and follow the on-screen instructions. Once the installation is complete, you need to crack Adobe Photoshop. To do this, you need to download a crack for the version of Photoshop that you want to use. Once you have the crack, open the file and follow the instructions on how to patch the software. After the patching process is complete, the software is cracked and ready to use.

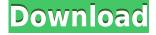

Another new feature, version numbers mean something, and you can even access an account page that tells you about your image. Only a few clicks separate you from saving an image as a legacy or legacy RAW file. For either, there's a new Conversion panel, where you can save footage in raw video format, play a video as a slideshow, create a PDF version, and share and share for edit via email and social networking. Finally, there's the new Zoom tool, which automatically finds and zeros in on key areas for better magnification. You can also zoom to a specific area or stretch an image out in a preview window with any of the Zoom tools. The **Intelligent Cloud Services** improves our purchase and download experience while providing the incredible tools we want on our devices. With the click of a button and a cloud-based catalog, you can sync files and exchange your purchases with ease throughout your entire organization. Make sure you get the latest edition, and don't miss out on learning how to use cloud-based storage, triggers, and more. It's a brief guide for new users. The photoshop guide will be very useful for new users and professionals. I am impressed with the software, and I have bought a full version for my own use. The interface is professional and easy to learn. The price tag is high but it will be worth it in the long run. However, I would advise beginners and intermediate professionals to go for GIMP, Picasa, and Picnik because they are cheaper and have better quality many other features.

## Download Photoshop 2022 (Version 23.0.1)Cracked PC/Windows X64 2023

You will need to decide between the 'Photography' plan as the standard pricing or the 'Photo-Manipulation' plans with their pricing. I recommend you first take a look at the 'Photography' plan because this is what will be included for me as a student. If you are a student or current teacher that has an Adobe Creative Cloud and you are looking for new ways to innovate then I highly recommend moving on to the Photo-Manipulation plan. I've had a personal photo manipulation app on my iphone before, and in fact, I taught myself how to manipulate my photos. I also wanted to start using Adobe Photoshop for a number of reasons. First, the iphone

app I had allowed me to make minor edits to my photos and it would save the changes. I enjoyed this ability to save the changes and experiment with it. When I began using Adobe Photoshop, I was amazed at how easy the process was. It's great to have your own creative group. This allows you to not only manipulate your own photos, but any photos that you want to share with others. This way you are always supported by your creative team. You can adjust the levels when making your adjustment layer. You can adjust the temperature using the Curves tool to make the desired effect. You can definitely learn the ins and outs of Photoshop to be a photo artist. You can even share your creations with someone that you are creating for. This is a great way to see how you are doing and learning how to manipulate photos. I have used Photoshop for years to help students invent different kinds of photo effects such as bokeh bokeh bokeh photograph this year. I have spent lots of hours practicing using Photoshop to help me with work-for-hire projects, for my Portrait and Fashion collections. I also design jewelry collections for different brands in Las Vegas, including Robyn Beck. For more information regarding bokeh bokeh photography, please go to:

http://www.rosemariewilliamsphotography.com/portfolio/bokeh-bokeh-bokeh-bokeh-photograph-technique/ 933d7f57e6

## Download free Photoshop 2022 (Version 23.0.1) Product Key X64 $\{\{\ updAte\ \}\}\ 2022$

In September, Adobe introduced interactive editing in Photoshop for Dreamweaver (Beta), making it easier for developers to interact with the creative process. Now, developers can utilize Live Edit, a tool bringing the creative process to existing and newly creating web pages. With Live Edit, users can make edits directly to existing web pages. Another exciting note is the ability to save edits, complete a composition, then resume where you left off. With an all-new Studio tab in the updated Adobe Creative Suite, you can directly access custom creative tools, provide feedback on clients' layouts, collaborate on artwork and project management, and monitor and control the results of complex projects from a single shared workspace. The new Applications workspace gives you an intuitive way to see and organize all your editing applications with enhanced organization options including favorite lists and smart groupings. A unified file browser enables you to organize files in a single interface. Thanks to Adobe's collaboration with HP, the new Touch block palette is now set up to enable you to create images from your HP TouchPad, TouchSmart PC, and TouchPad and PDA. Touch works in the Touch workspace of Photoshop CS5. Quickly create new layers, trim or crop images, overlay objects and more with a simple drag and... "I've been using Premiere Pro on and off for about five years, but I don't think it has guite the level of organization and flexibility of CS5." Click here to read a full review of the latest edition of Premiere Pro

photoshop cs6 kostenlos download deutsch vollversion adobe photoshop cs keygen download download adobe photoshop cs 5 kuyhaa how to download adobe photoshop cs 7 how can i download adobe photoshop cs photoshop cs 19 free download photoshop cs 13 free download photoshop cs12 full version free download photoshop cs14 free download photoshop cs 10 free download

A companion to the flagship image-editing technology in Photoshop, Photoshop Extended is a powerful and easy-to-use multi-platform imageediting solution that combines the speed and power of desktop editing with the high performance and ease-of-use of Photoshop web, mobile and tablet apps. Photoshop is the world's most used image-editing software, but like Photoshop CS6 it was a standalone application, that meant that users had to purchase it whether they used it or not. Every time you upgraded from CS5 to CS6, CS6 to CS7, you were forced to buy a new copy of Photoshop. That's changing with the introduction of Photoshop Extended. Adobe is reinventing the scope of Photoshop and is making it a universal editing tool-one that will work equally well on desktop, mobile, and cloud. That means you can be creative anywhere. The new pricing structure supports existing Creative Cloud customers and gives all customers with the opportunity to take advantage of a higher level of service, content and collaboration across Adobe's software portfolio. "We've been working on this for years, and we're incredibly excited to be able to deliver this new technology to our customers," said Tim Ommanney, senior director, cross-platform product development at Adobe. Extend your artwork to the Web - Create and publish fullyfeatured graphics through any device and any browser—all while meeting the needs of today's demanding Web audience. This book will guide you through the complete art and design workflow in Photoshop CC. You'll learn how to take your images to the Web: from capturing and editing your work to designing a layout and optimizing it for the Web. Photoshop CC: A Workflow Guide from the Digital Artist Perspective will teach you how to create cutting-edge artwork and design for the Web.

The final, and most realistic rendition of a feature is when you see it in real-life. As the saying goes, "If it looks right and it works, it's right". The Adobe Creative Cloud is the most accessible way to get the latest features first. Whether you're a professional or a skilled amateur, the job of a competent graphic designer is to make the images you create look perfect. You can train your mind to analyze images, adjust their colors, and retouch them like a pro with Adobe Photoshop. By understanding how to use the interface, tools and settings, you can make your inspirations come to you when all else fails. One of the most popular

features in Photoshop for the past 10 years has been layer-based masking. So advanced is this tool, which allows you to edit an image from within layers, that Photoshop is often seen as a type of drawing app. Beyond this, Photoshop makes it easier to manage and organize the layers you create, and enables you to convert them into selections for use in other applications such as Illustrator. The new layer-based masks in Photoshop offer greater functionality with many new tools. This means you can move, edit, and arrange these layers with the precision you'd expect from a good drawing app. Adobe Photoshop CC provides more editing options and faster performance. Learn how to help create animated GIFs and manipulate the entire workspace for the most advanced editing features. You'll also learn how to create custom shortcuts for faster editing.

https://new.c.mi.com/my/post/463094/Ns\_Basic\_App\_Studio\_Serial\_19\_Aufgaben\_Genesung\_Ei https://new.c.mi.com/th/post/1355895/Monster\_University\_Movie\_Download\_WORK\_In\_Tamil https://new.c.mi.com/th/post/1355890/ThinkLikeAMan2012720pBluRayx264YIFYmp4 https://magic.ly/hirgeomage/1971-Cessna-172l-Poh-Pdf-Download-((HOT)) https://magic.ly/9ctivacZtastzo/!!LINK!!-Download-Hindi-Movie-Batman:-Under-The-Red-Hood https://new.c.mi.com/my/post/463104/Microsoft\_OneNote\_2016\_Build\_1132820146\_Crack\_Worl https://new.c.mi.com/mg/post/74385/Red\_Giant\_Trapcode\_3D\_Stroke\_266\_Full\_Free\_Crack\_https://new.c.mi.com/my/post/464478/Toontracksuperiordrummer20keygenfree\_\_LINK\_https://magic.ly/1tiovisubsko/Co-Account-Server-5095\_https://new.c.mi.com/my/post/464473/Microsoft\_Office\_2013\_Pro\_Crack\_Myegy\_EXCLUSIVE\_https://new.c.mi.com/my/post/464796/Adobe\_Deluxe\_Patcher\_Version\_22\_Activator\_2019\_\_12\_https://new.c.mi.com/th/post/1352550/GetdatagraphdigitizerNEW\_Crack22650\_https://new.c.mi.com/my/post/462689/SwarShala\_307\_Portablerar\_High\_Quality\_https://new.c.mi.com/my/post/462960/Download\_WORK\_Special\_Software\_Garmin\_Etrex\_Ventur\_https://new.c.mi.com/th/post/1352555/Silverfast\_8\_Serial

Adobe's professional print and web design software is made for professionals. It has some features that are available in Elements, and there are tools that make it easier to use for novice professionals. It's all-in-one solution that contains all of the essential tools that you need for print and web design. The software is not something that's designed to make your images better, it is intended for people who are professional designers and need professional software for various printing, web and digital printing projects. Users can easily sell prints of their professional work online. The software has some built-in templates to give you some

ready made looks. These templates are intented for creating a certain kind of professional look and feel. The focus is on vector images, which the software supports. This is because many of the professional websites including the ones run by non-profits rely on this kind of photo vector artwork. The templates however cannot be modified and tweaked as easily as normal images. Adobe Photoshop 2015 lets you edit any kind of images using layers, and includes a powerful selection tool, object-selection options, cloning features, transform options, and so on. You can also crop, rotate, resize, or mediate images, and work with filters and effects. You can also think about using the healing brush to remove imperfections in an image. The features of image editing are pretty much the same as Photoshop CC and III but the learning curve is slighlty higher.

https://bonnethotelsurabaya.com/promosi/download-photoshop-2021-version-22-3-1-license-key-full-with-license-key-pc-windows-lifetime-patch-2022

https://hilfeindeinerstadt.de/wp-content/uploads/2022/12/herjez.pdf

 $\frac{http://mysleepanddreams.com/wp-content/uploads/2022/12/Download-Photoshop-Cs4-64-Bit-Full-PATCHED.pdf}{}$ 

 $\underline{https://dig-tal.com/wp-content/uploads/2022/12/Topaz-Labs-Photoshop-Cs6-Free-Full-Version-Download-EXCLUSIVE.pdf}$ 

https://mentorus.pl/wp-content/uploads/2022/12/jagurus.pdf

http://www.chelancove.com/photoshop-free-download-in-laptop-hot/

https://realbeen.com/wp-content/uploads/2022/12/mactrys.pdf

https://romans12-2.org/how-to-add-downloaded-gradient-in-photoshop-extra-quality/

https://webor.org/wp-content/uploads/2022/12/glyree.pdf

http://insenergias.org/?p=131194

"When you're an integrator working with a lot of different files, it just makes life easier to be able to share work where and when it's needed," said Carusel Europe Chief Technology Officer, Jeff Milnthorp. "The ability to share files seamlessly not only across platforms but also sections, people, and time zones, should speed up your workflow and improve productivity." Adobe Photoshop Elements is a photography-focused simplifier for photographers who love the tools, but can't justify a yearly subscription. The bundled Lightroom and Photoshop tutorial app PlusVideo will help you quickly get rolling. Photoshop Elements offers powerful tools for cutting, adjusting color, cropping, and merging together multiple photos. Users can also create stunning artwork and much more.

Adobe Photoshop Elements is the free photo and multimedia editor developed by Adobe. The program is designed for consumers and schools at their own pace starting at \$55. Photoshop Elements 2023 includes over 100 tutorials and is designed to help users take their photo and multimedia editing skills to the next level. With over 50 functions, you can crop, sharpen, and straighten your images, retouch and remove unwanted objects, and color correct images. In 2017, Adobe created another new company for its Creative Cloud product suite — Adobe Animate. It now offers rigged 3D animation and is the latest member of the digital media platform. Animate, from the world's leading provider of digital media services, is a powerful tool for quickly creating and telling stories in virtual content that your audience can interact with.